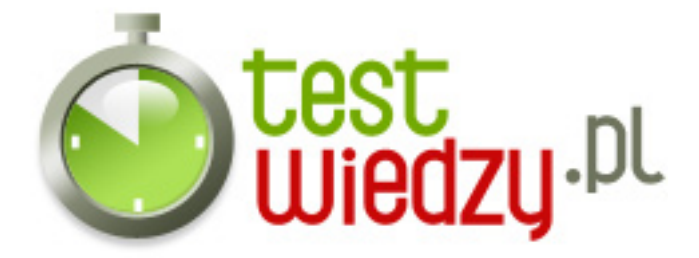

## **Konfiguracja sieciowa systemu windows.**

Konfiguracja sieciowa systemu windows.

#### Poziom trudności: Średni

- 1. Jaki jest format adresu pocztowego?
	- A @użytwkonik.server
	- B server@użytkownik
	- C użytkownik@serwer
- 2. Pełna nazwa skrótu "www" to...
	- A WorldWideWeb
	- B WorldWeb Wide
	- C WideWorldWeb
- 3. Kabel zakończony dwoma złączami typu DB9 i DB-25 lub DB 25 i DB 25 to...
	- $\circ$  A kabel transmisyjny
	- B nullmodem
	- C kabel przewodowy
- 4. Pierwszy komunikator internetowy...
	- A Gadu Gadu
	- B Skype
	- $\circ$  C ICQ
- 5. Jak nazywa się program poczty elektronicznej umieszczony w systemie windows?
	- A Outlook Express
	- B Poczta Windows
	- C Wirtualna Poczta Systemu Windows
- 6. Grupa, która zajmuje się prowadzeniem rozmów na określony temat to...
	- A Grupa skanlacyjna
	- B Grupa gadatliwa
	- C Grupa dyskusyjna

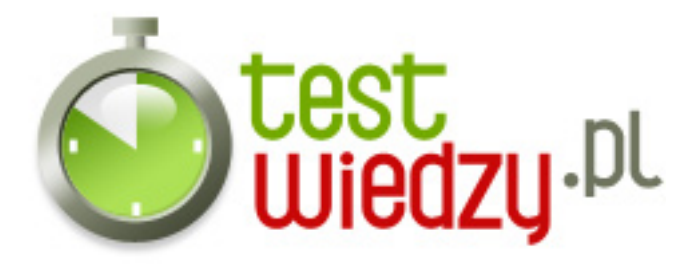

- 7. Co umożliwia wysłania wiadomości sms ze strony internetowe?
	- A Bramka SMS
	- B Wirtualna wiadomość
	- C Komunikator telefoniczno-sms'owy
- 8. Pełen adres url strony internetowej to...
	- $\circ$  A nazwa.pl
	- B www.nazwa.pl
	- C http://www.nazwa.pl
- 9. Przeglądarka internetowa wbudowana w systemie windows to.,..
	- A Opera
	- B Safari
	- C Internet Explorer
- 10. Modem to...
	- A sieć komputerowa
	- B wyszukiwarka internetowa
	- C urządzenie zmieniające cyfrowe sygnały na analgowe
- 11. Najpopularniejszą usługą w internecie są...
	- A Gry
	- B Bramki SMS
	- C Strony www
- 12. Skrót url oznacza
	- A Usługa Roboczo Lokalizacyjna
	- B Umowna RodzielczośćLokalizacyjna
	- C Uniform ResourceLocator
- 13. Port poczty elektronicznej to...
	- $\circ$  A POP3 i SMTP

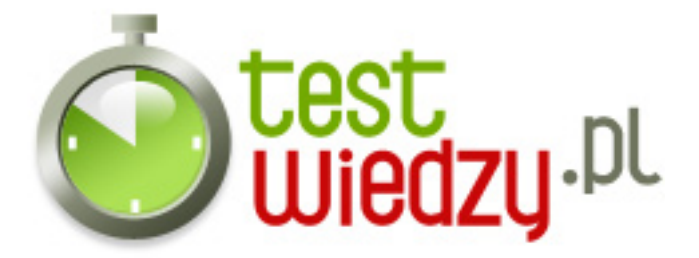

- B POP2 i SMTP
- C POP3 i SNTP
- 14. Na jakim protokole opiera się transmisja bezpołączeniowa?
	- $\circ$  A UDP
	- $\circ$  B UBP
	- $\circ$  C UBB

#### 15. Skrót UDP oznacza

- $\circ$  A UserDatagramProtocol  $\mathsf{\Pi}$
- B Usługa dotycząca przekierowań
- C Ujście Do Portu
- 16. Składniki potrzebne do korzystania z sieci to...
	- A Karta sieciowa i płyta główna.
	- B Mikrofon, karta sieciowa, protokół, klient i usługa.
	- C Karta sieciowa, protokół, klient i usługa.
- 17. Podłączenie do sieci lokalnej Ethernet oznaczane jest jako...
	- A połączenie sieciowe
	- B połączenie lokalne
	- C połączenie komputerowe
- 18. Podstawowe parametry sieci pozwalające na dostęp do internetu to..
	- A adres IP, maska podsieci, brama domyślna, serwer DNS
	- B adres IP, maska podsieci, brama domyślna, serwer DMS
	- C adres www, maska podsieci, brama domyślna, serwer DNS
- 19. Połączenie z serwerem FTP zapewnia
	- A Windows
	- B Klient FTP
	- C Winiamp

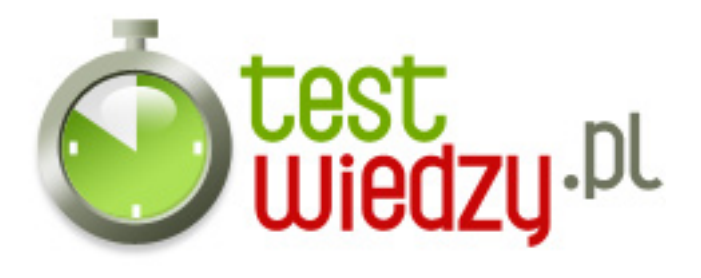

- 20. Kategoria COMP\* w grupach dyskusyjnych oznacza
	- A tematy związane z komputerami
	- B tematy związane z komediami.
	- C tematy związane z angielskimi stronami internetowymi.

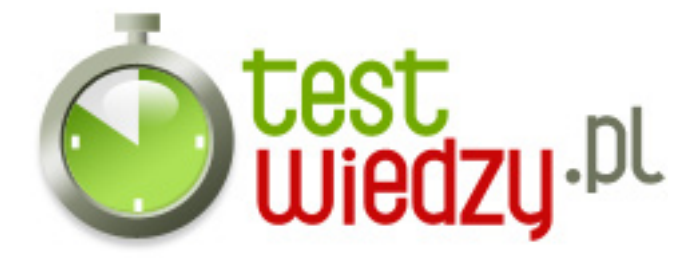

# **Konfiguracja sieciowa systemu windows.**

Konfiguracja sieciowa systemu windows.

Poziom trudności: Średni

### **Karta odpowiedzi**

- 1. C
- 2. A
- 3. B
- 4. C
- 5. A
- 6. C
- 7. A
- 8. C
- 9. C
- 10. C
- 11. C
- 12. C
- 13. A
- 14. A
- 15. A
- 16. C
- 17. B
- 18. A
- 
- 19. B
- 20. A